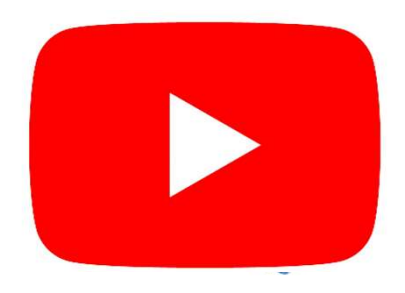

# 設計一個程式,讓使用者輸入三個數

範例- 求三數之和

# 字,並輸出三數之和

## 對應的 Scratch 程式積本如右

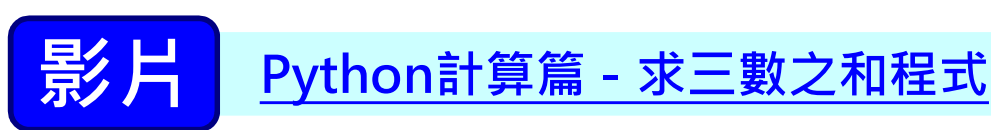

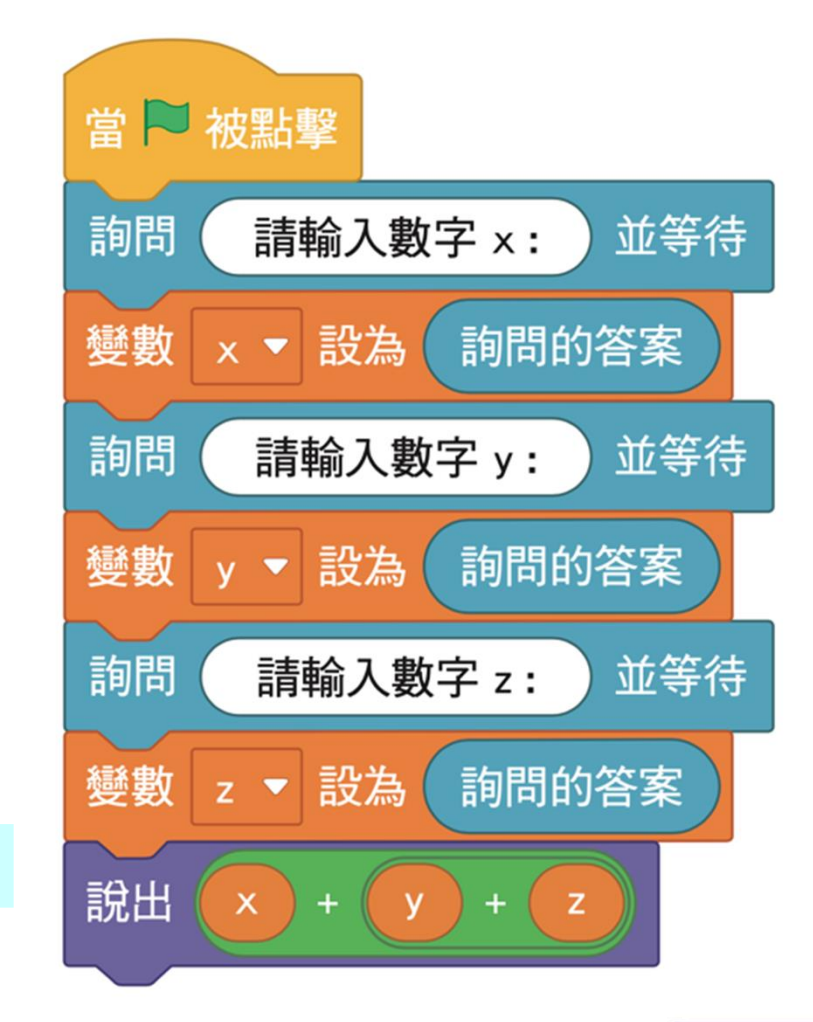

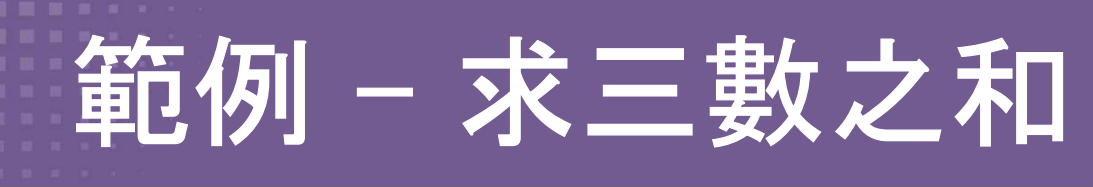

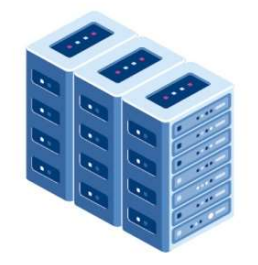

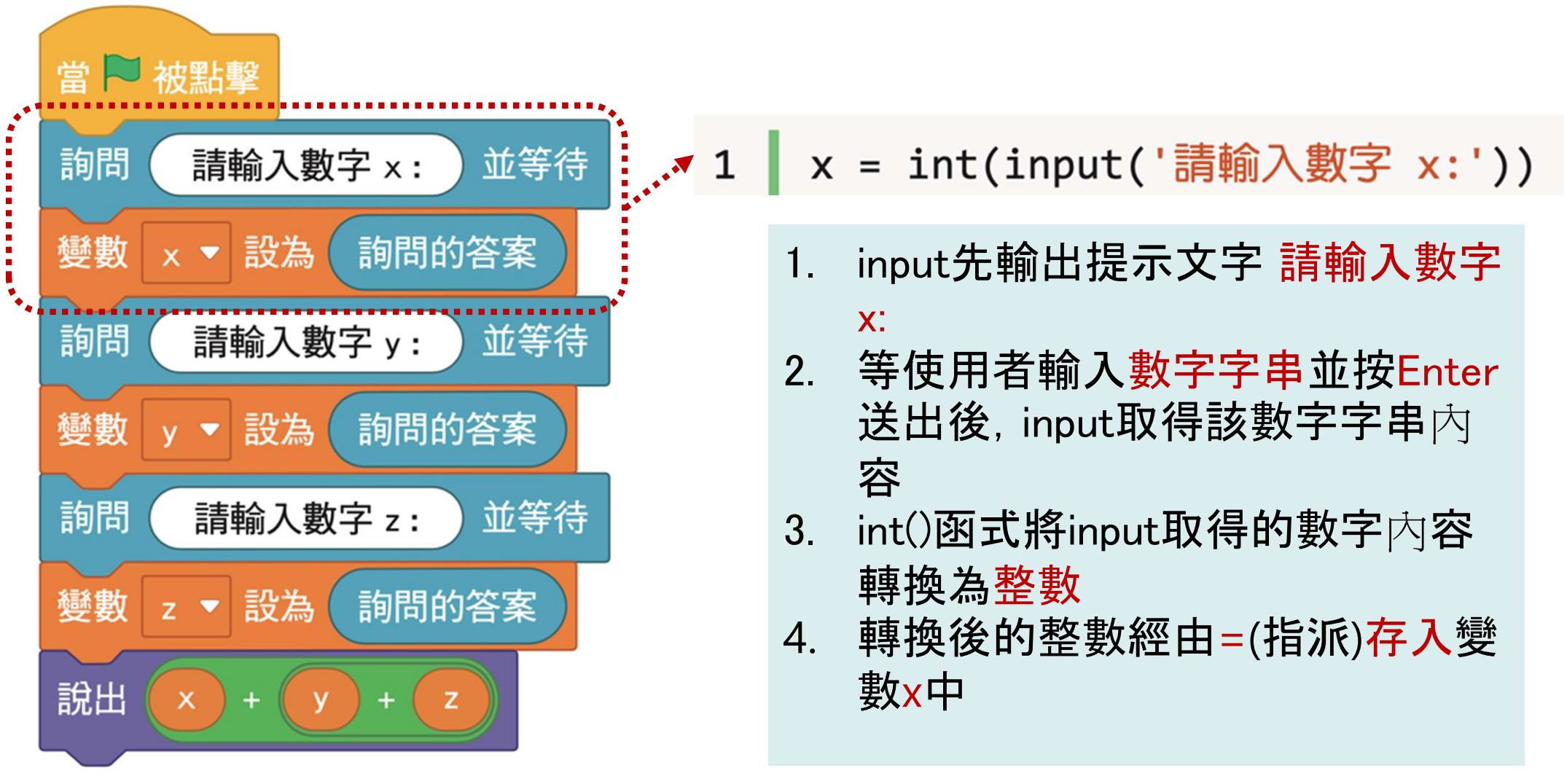

# Input 函式

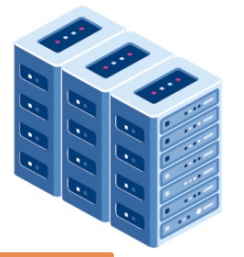

### 小知識

## input()

- input()指令所取得的使用者輸入 內容,最後的傳回值為字串型態。 如果直接將傳回值拿來進行加法 運算,結果會得到字串的相加, 如 範例中的 x+x 結果為 2020,因為 儲存在變數x中的是'20'這串文字。
- 因此必須先用int()指令強制將 input傳回的字串轉換為整數,才 能使用加號進行運算,如範例中的 y+y,計算結果為 40

## 範例程式: x = input('請輸入x:') print(x+x) y = int(input('請輸入y:'))  $\frac{1}{2}$ print(y+y) 執行結果: 請輸入x: 20 2020 請輸入y: 20 40

### 翰赫出版

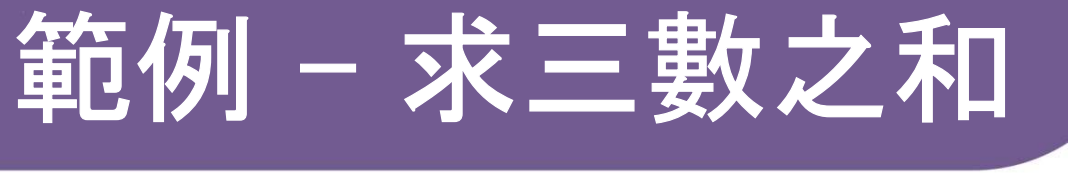

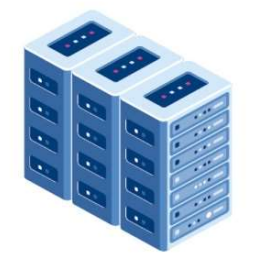

## y = int(input('請輸入數字 y:'))

- 1. input先輸出提示文字請輸入數字 y:
- 2. 等使用者輸入數字字串並按Enter送 出後,input取得該數字字串內容
- 3. int()將input取得的數字內容轉換為 整數
- 4. 轉換後的整數經由=(指派)存入變數 y中

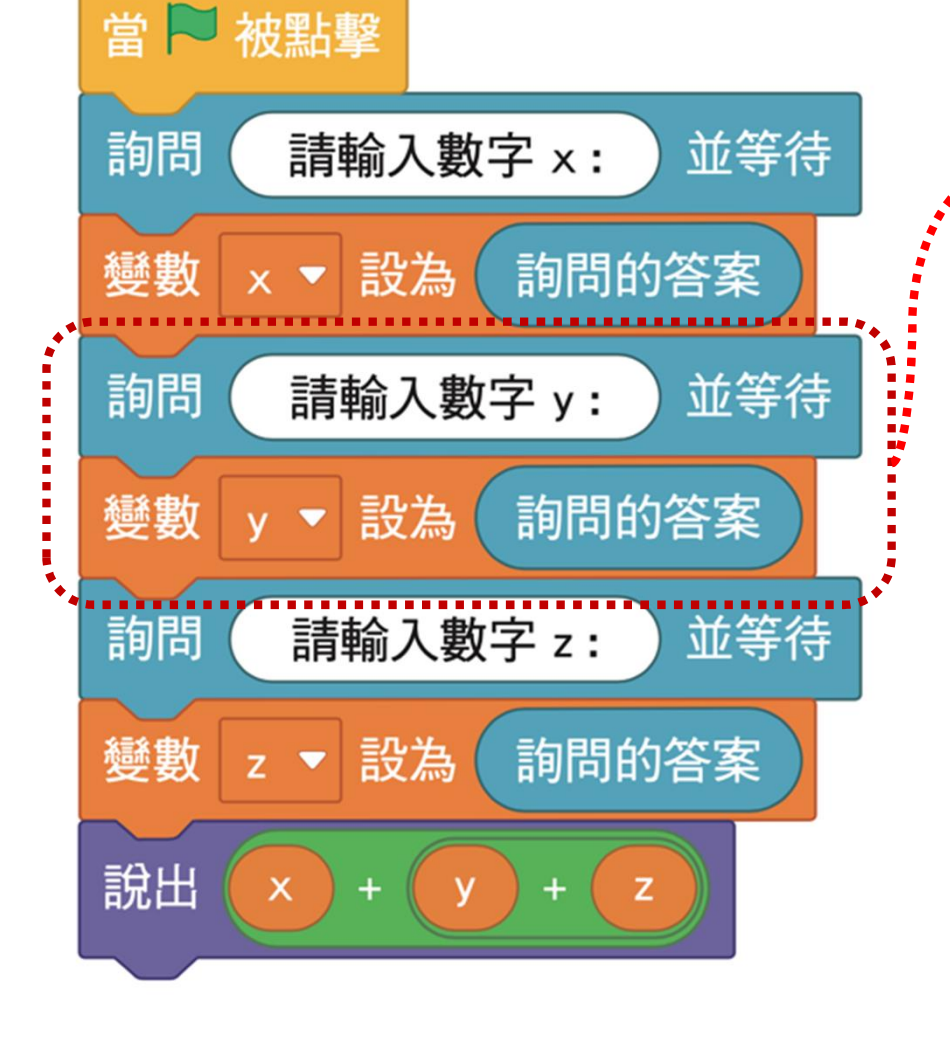

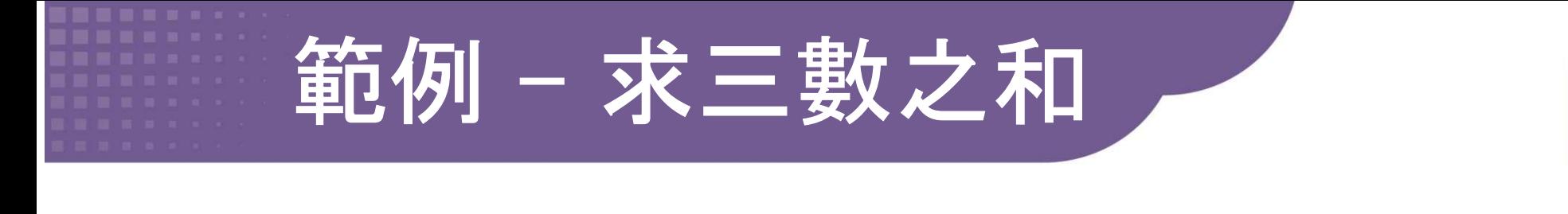

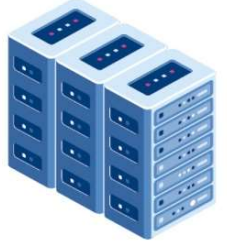

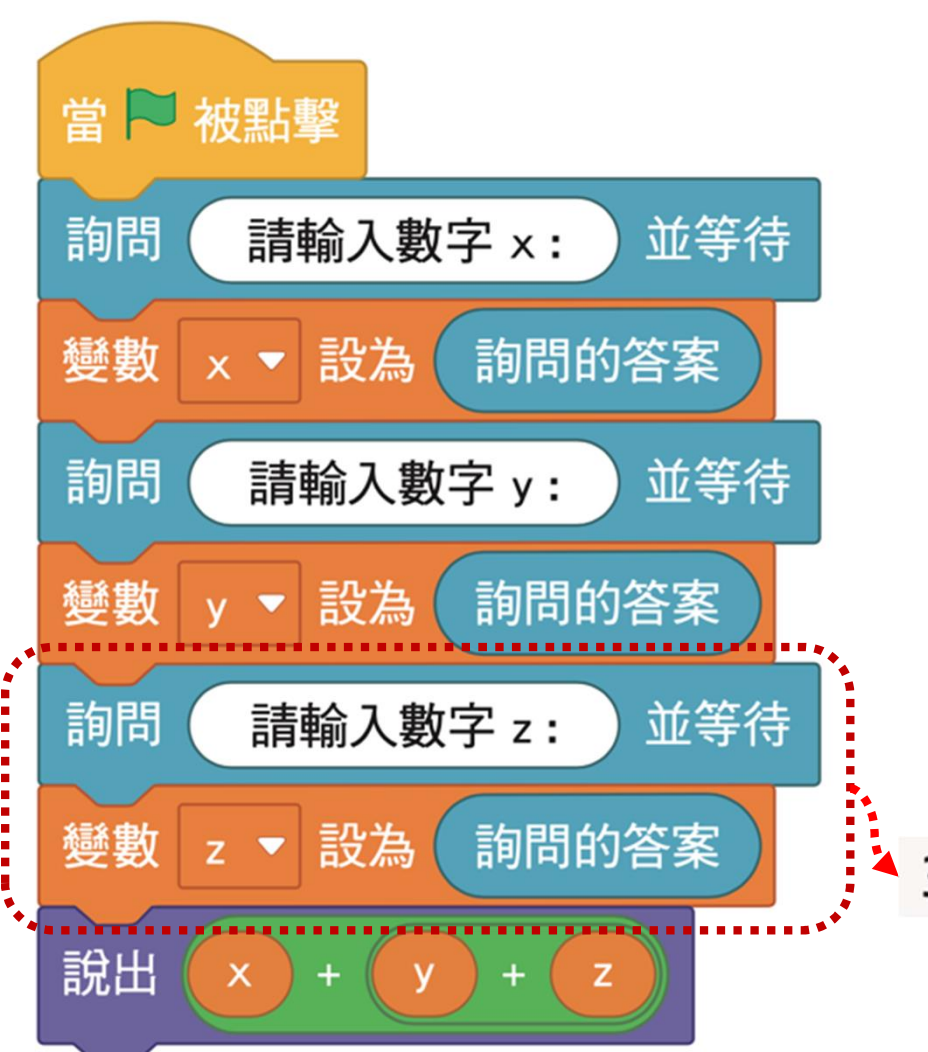

- 1. input先輸出提示文字 請輸入 數字 z:
- 2. 等使用者輸入數字字串並按 Enter送出後,input取得該數 字字串内容
- 3. int()將input取得的數字內容 轉換為整數
- 4. 轉換後的整數經由=(指派) 存入變數z中

z = int(input('請輸入數字 z:')) 3

翰林出版

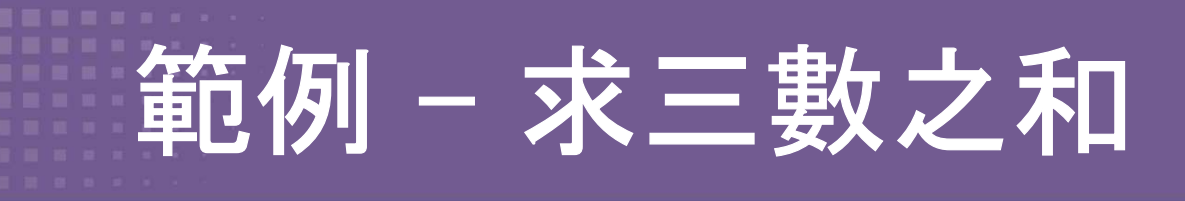

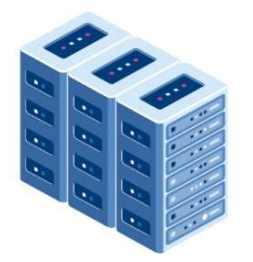

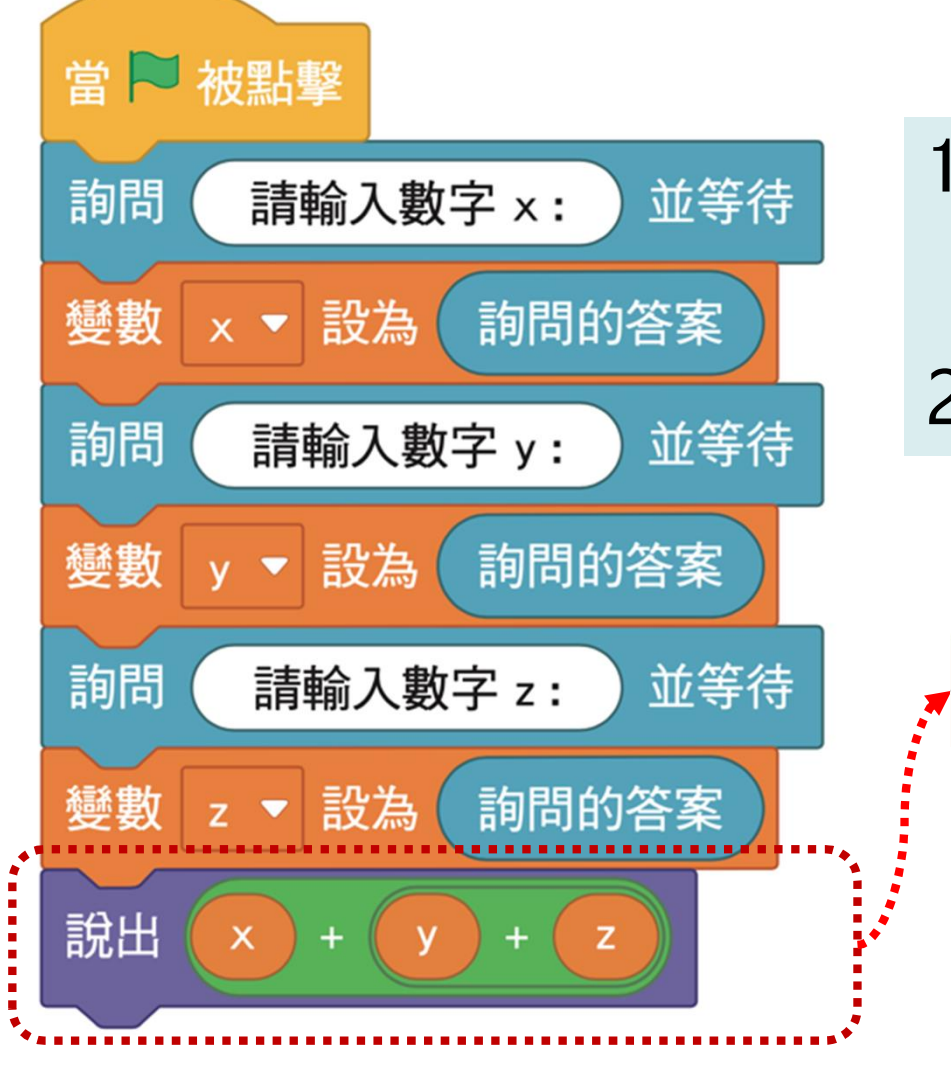

- 1. print(x+y+z)先計算()中的運算 結果
- 2. 接下來將運算結果輸出至螢幕

$$
1 \mid print(x + y + z)
$$

翰赫出版

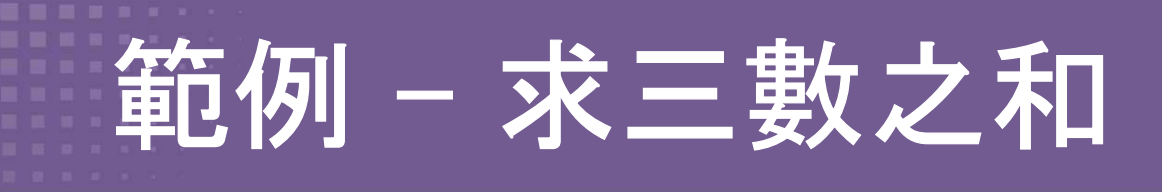

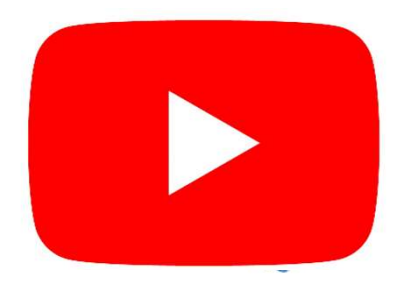

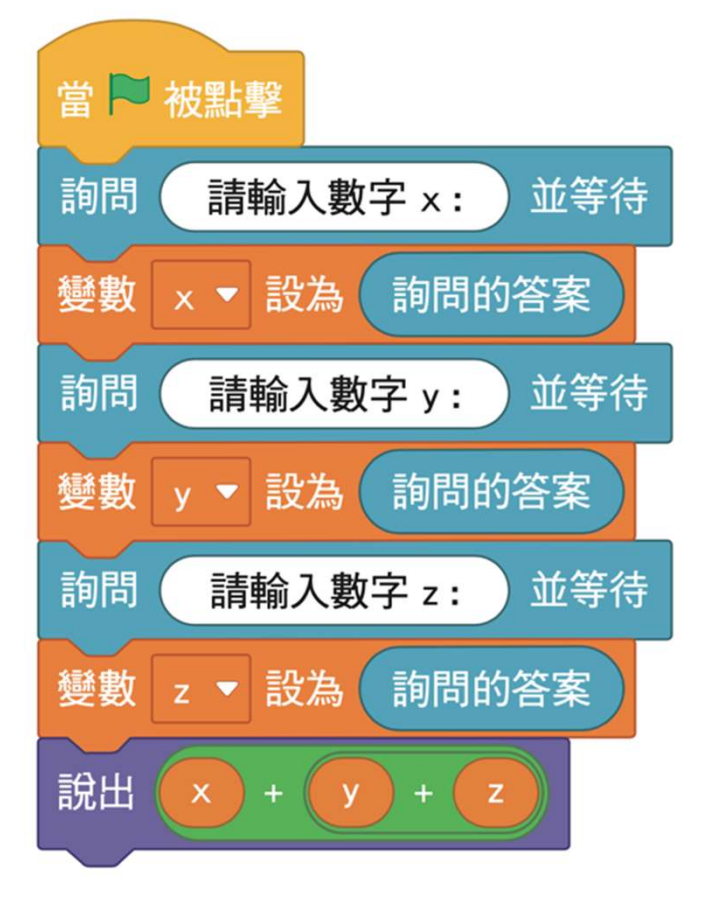

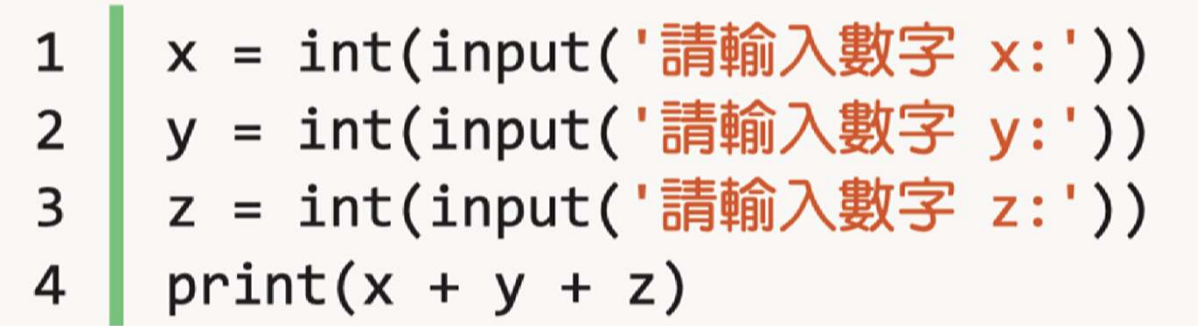

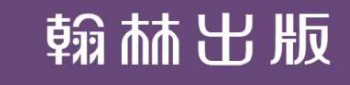

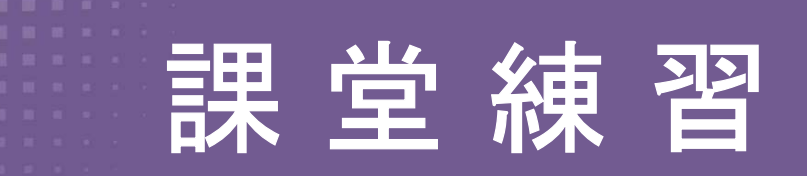

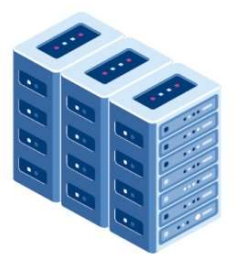

# 求(a+b)x c 的值

# 設計一個程式,讓使用者依序輸入 a、b、 c 後,再呈現(a+b)×c 的值

\n
$$
\begin{array}{r}\n 1 \\
2 \\
5 \\
6 \\
7 \\
8\n \end{array}
$$
\n a = int(input('講輸入數字 a:'))\n

\n\n $\begin{array}{r}\n 2 \\
6 \\
7 \\
8 \\
8\n \end{array}$ \n b = int(input('講輸入數字 c:'))\n

\n\n $\begin{array}{r}\n 4 \\
9 \\
1\n \end{array}$ \n b = int(input('講輸入數字 c:'))\n